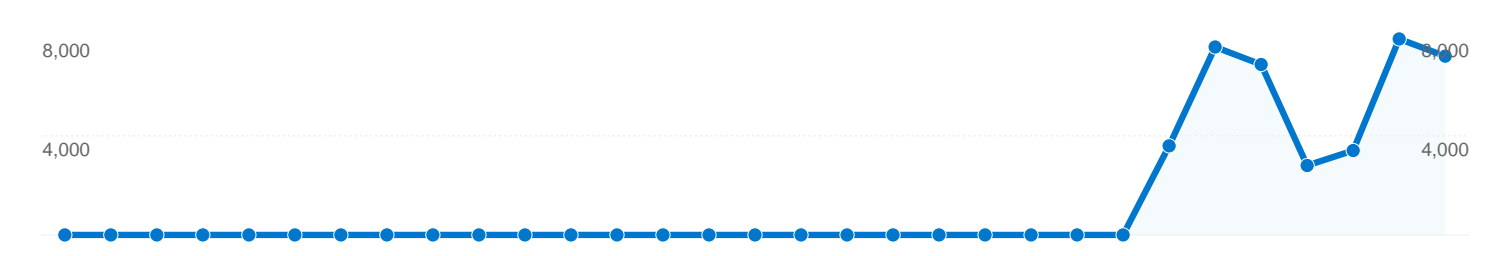

## 5,463 URLs were viewed a total of 39,368 times

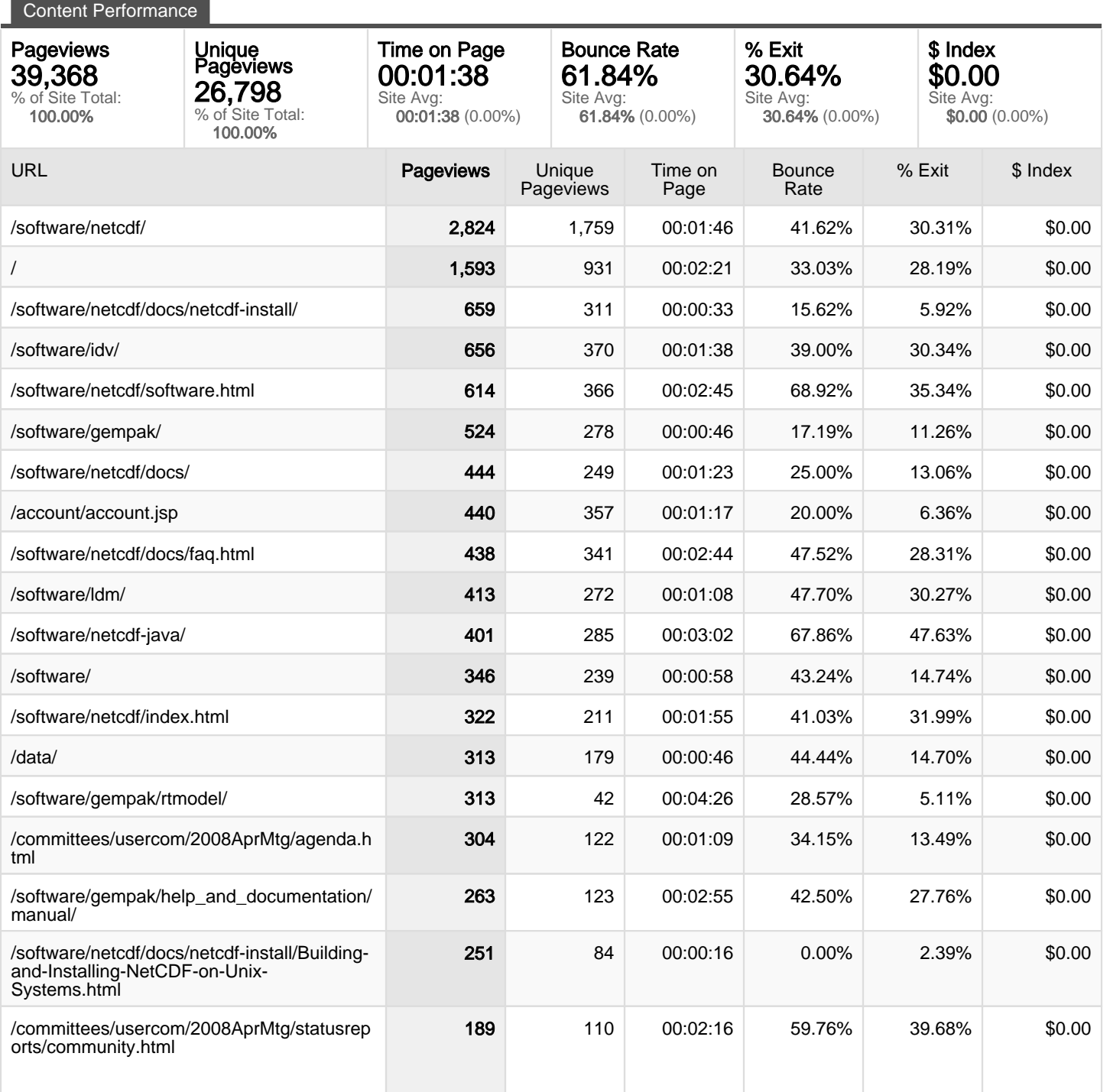

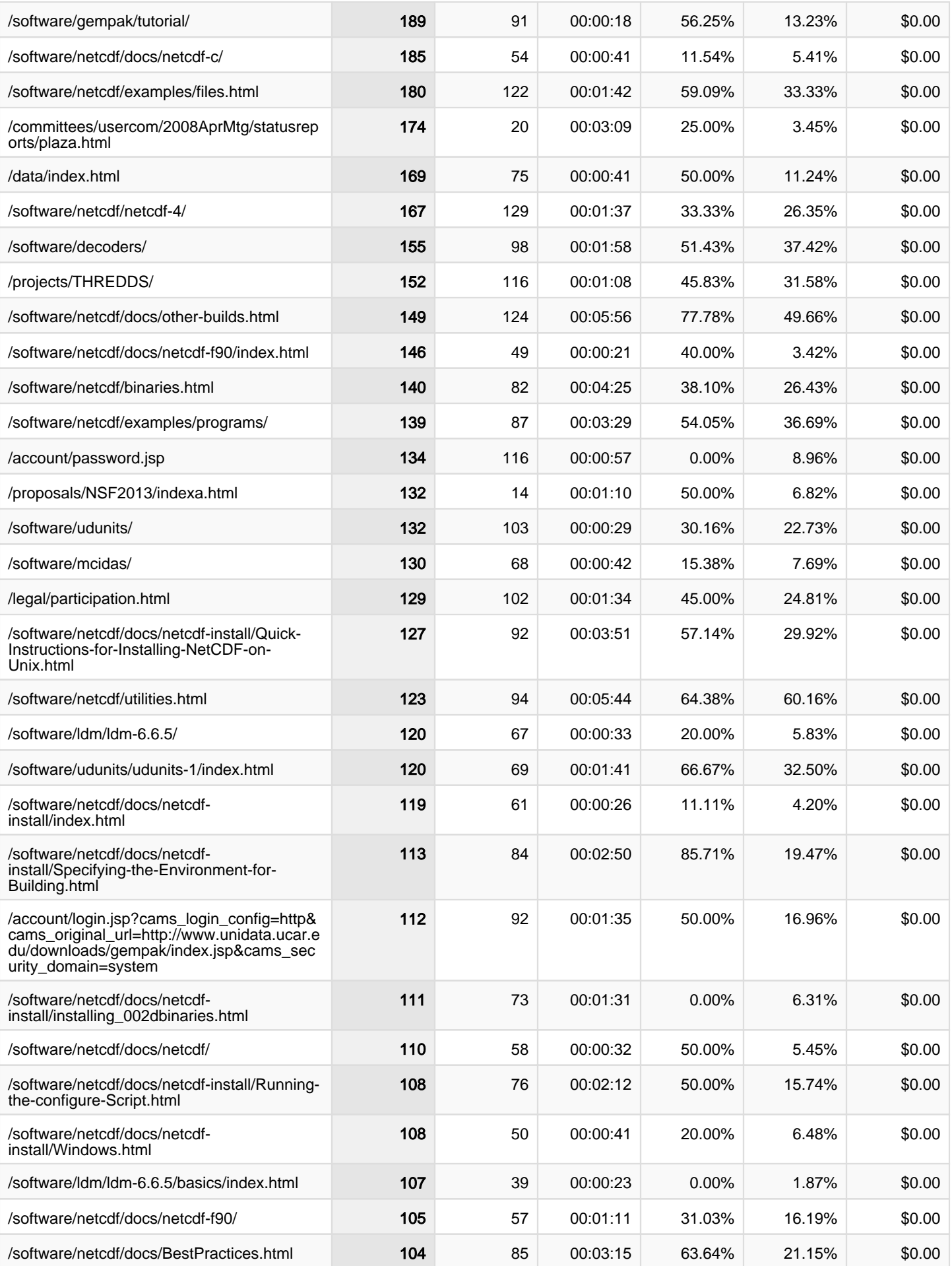

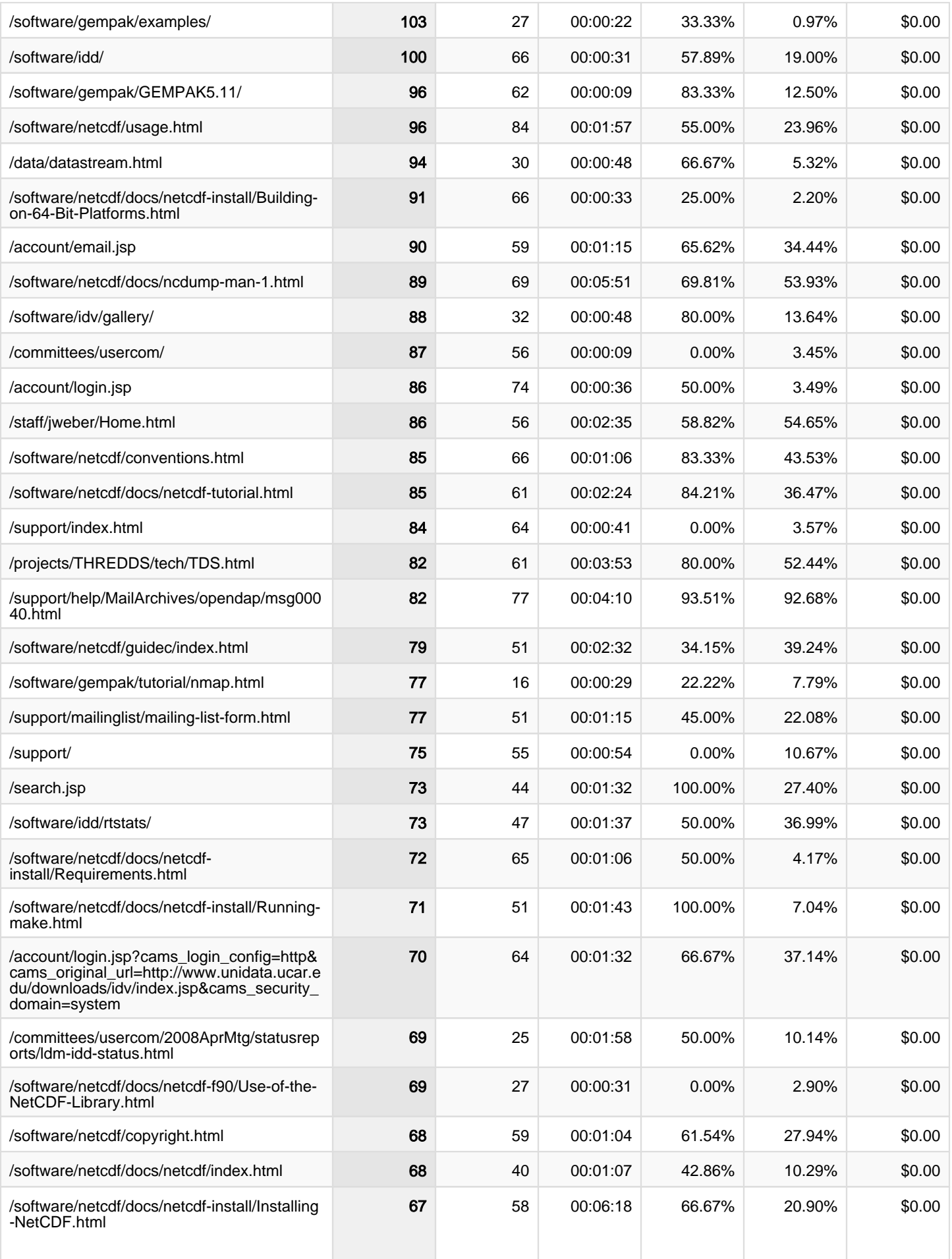

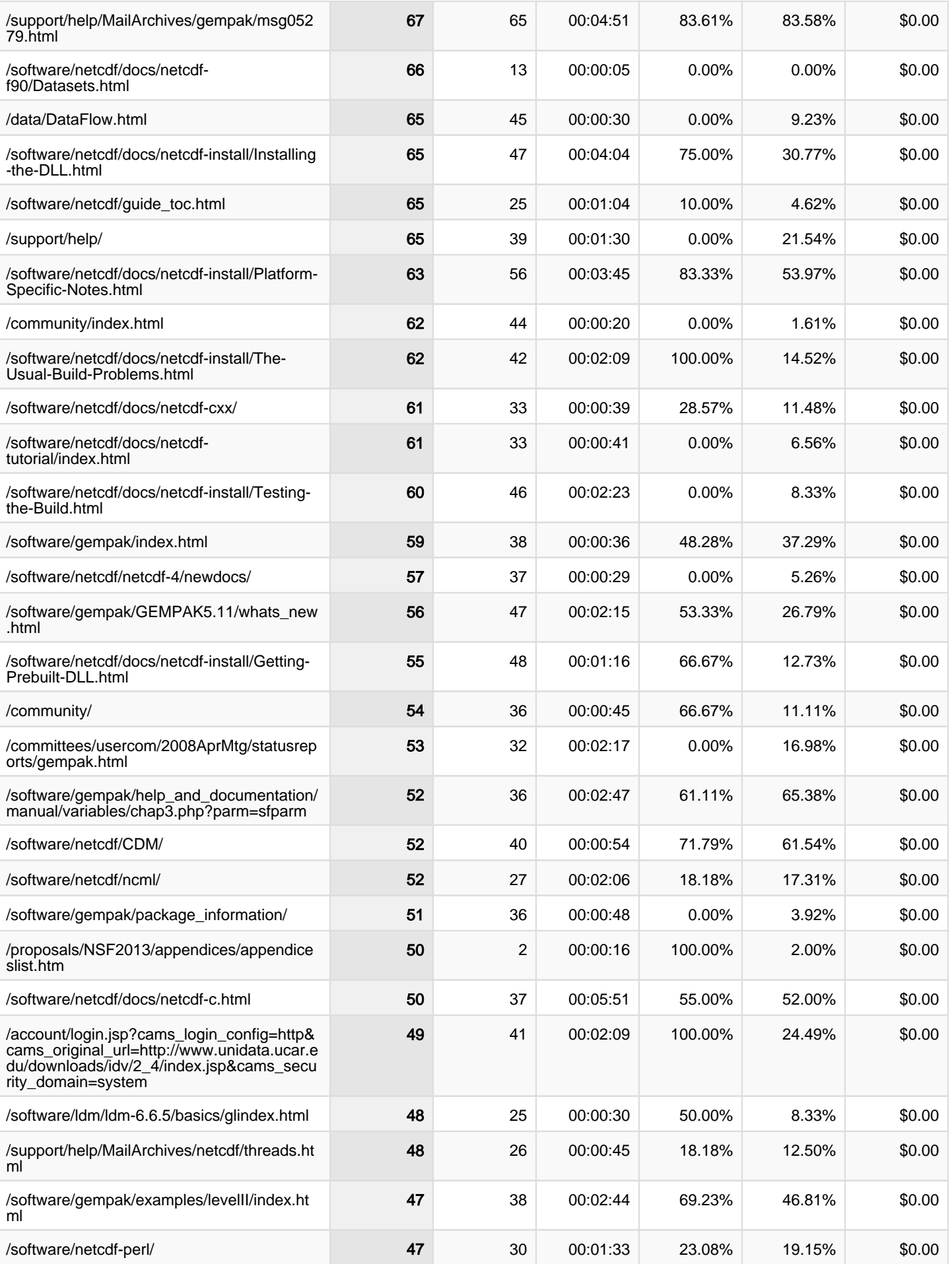

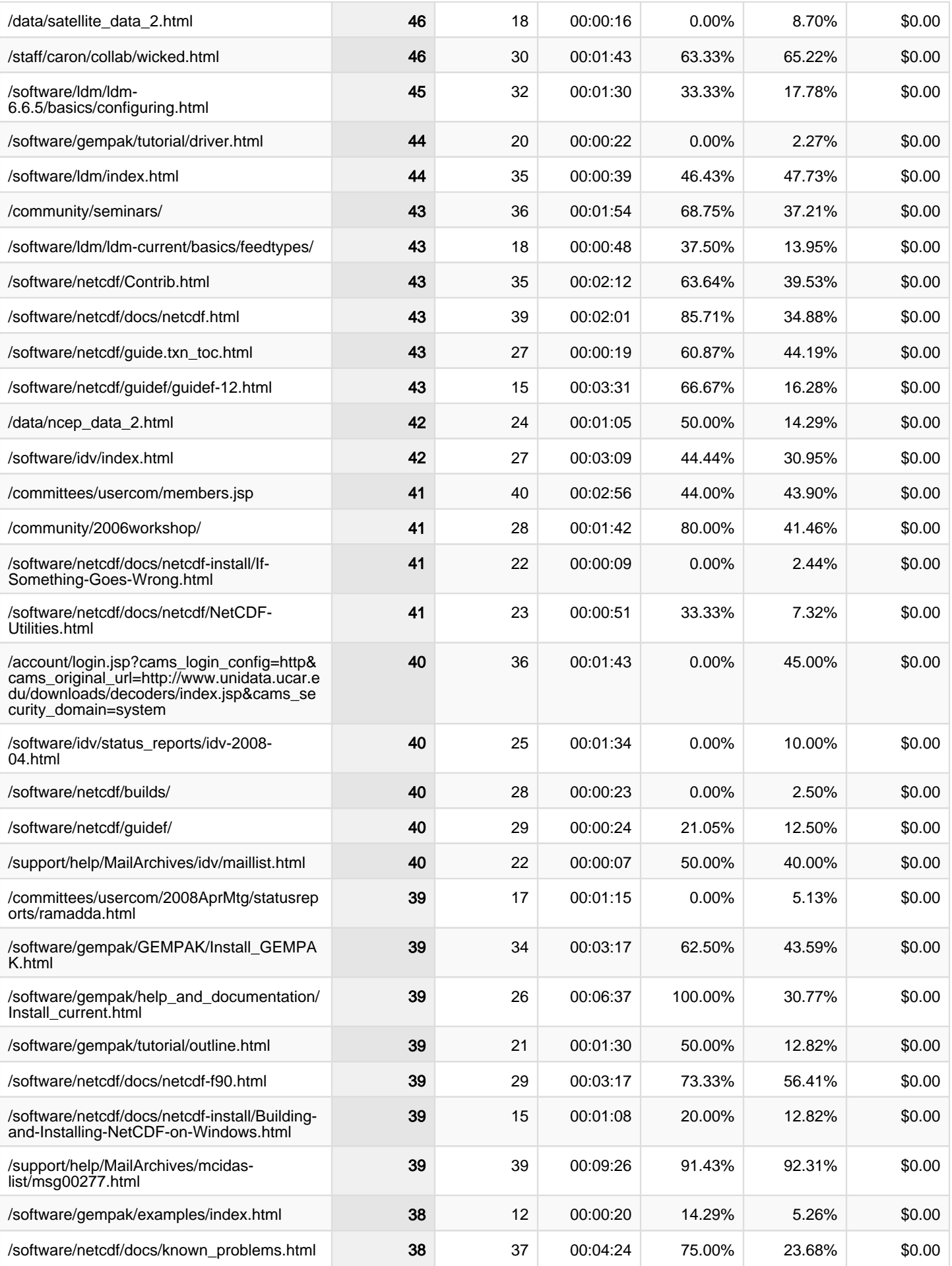

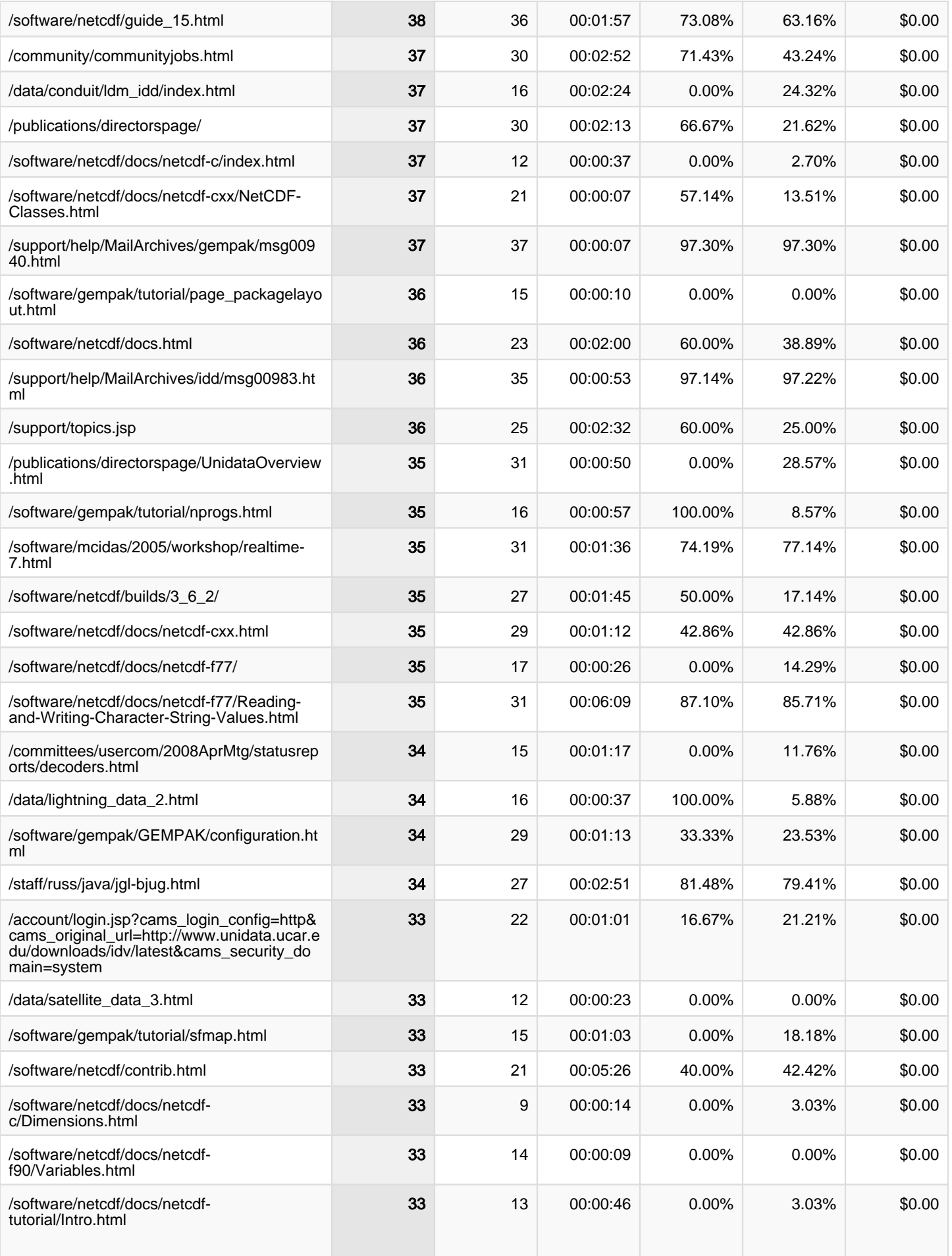

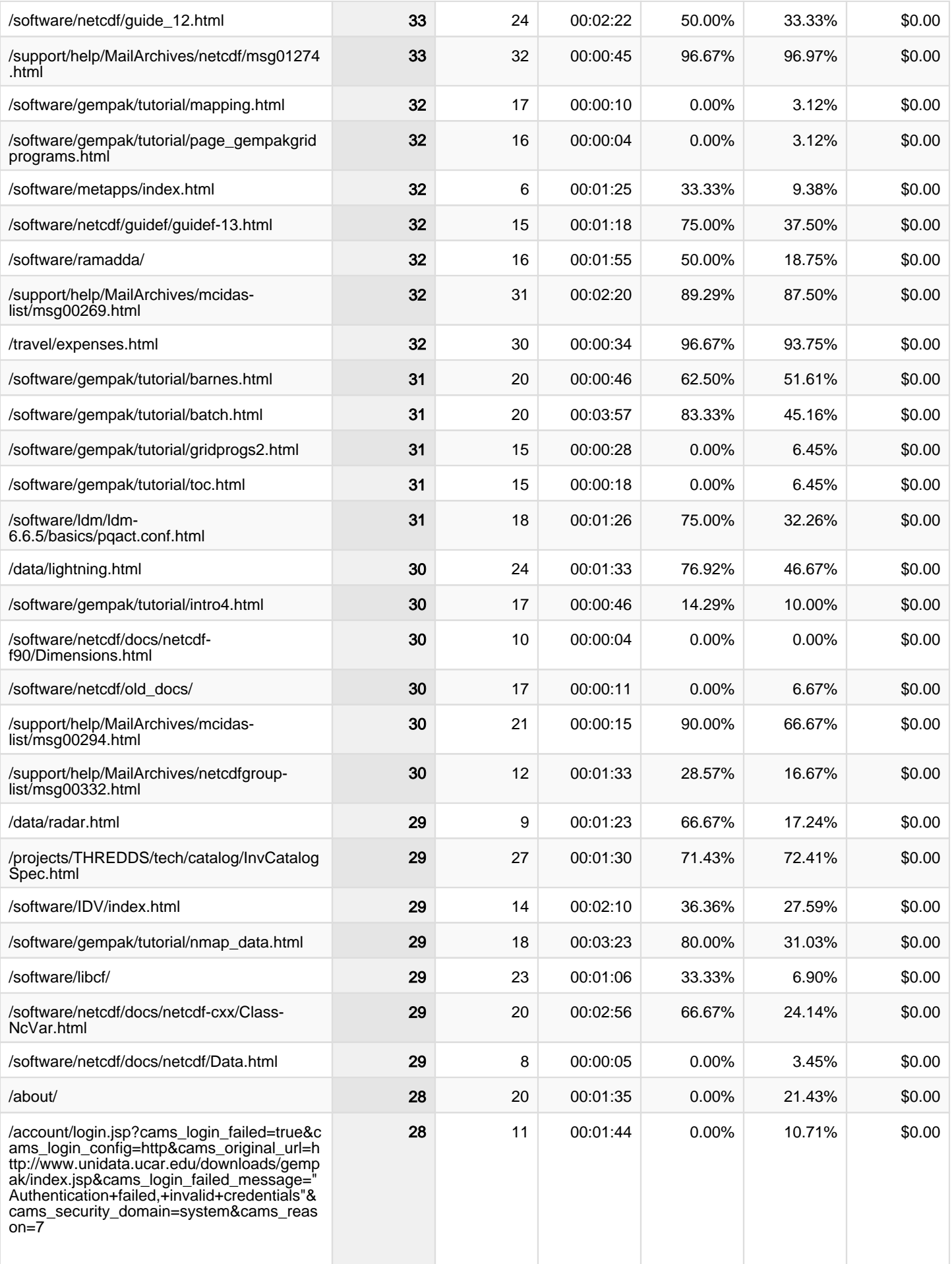

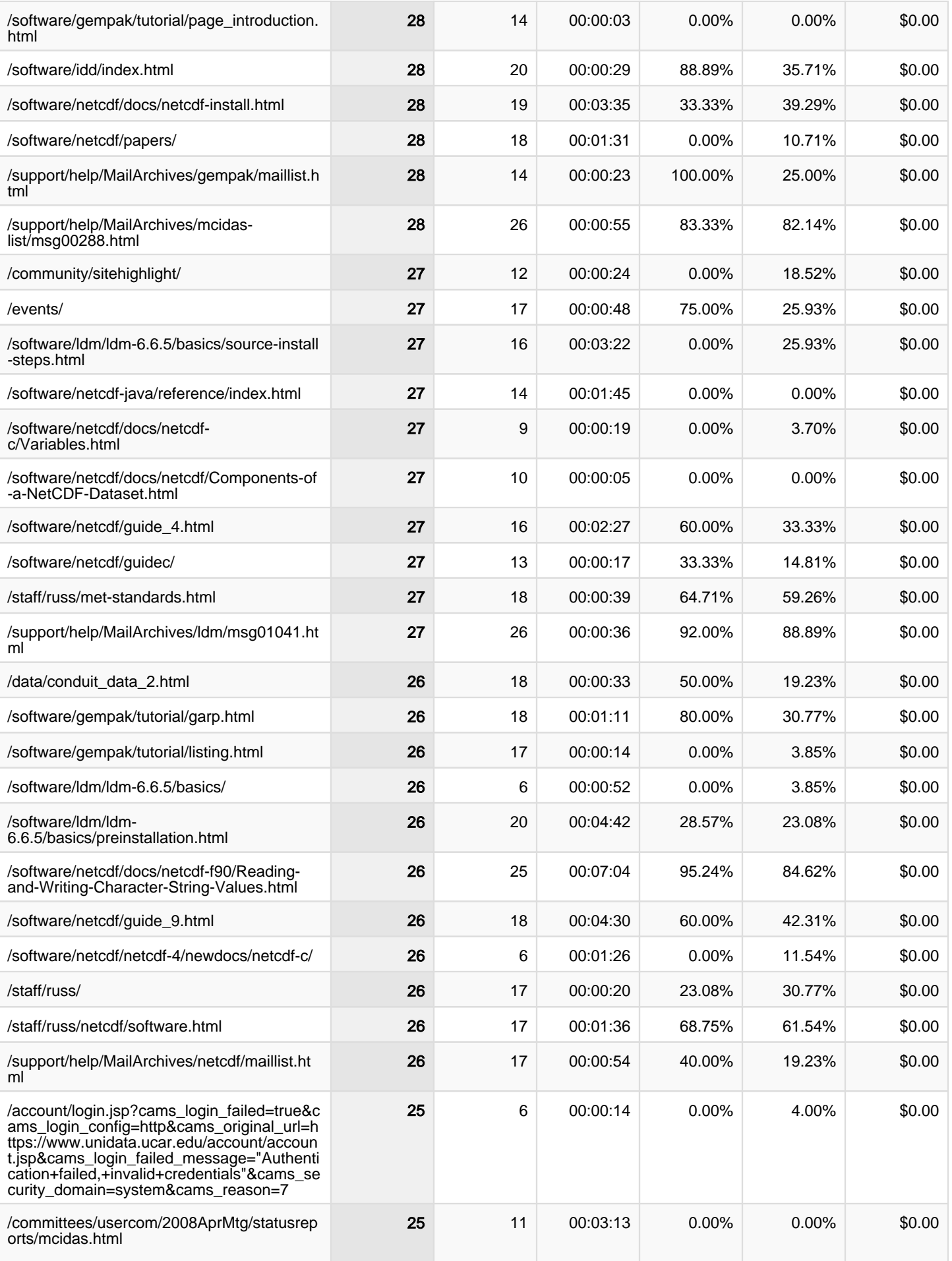

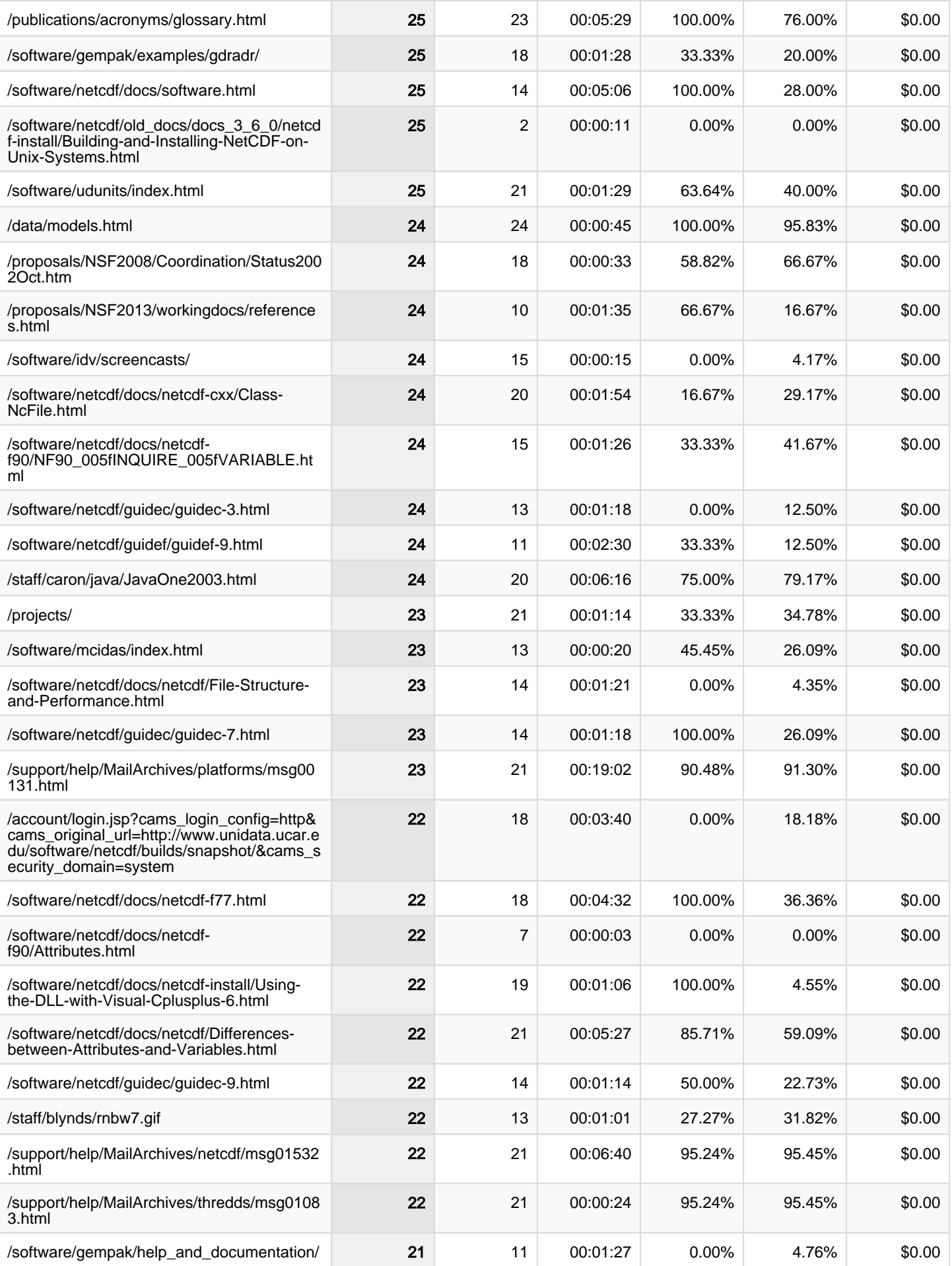

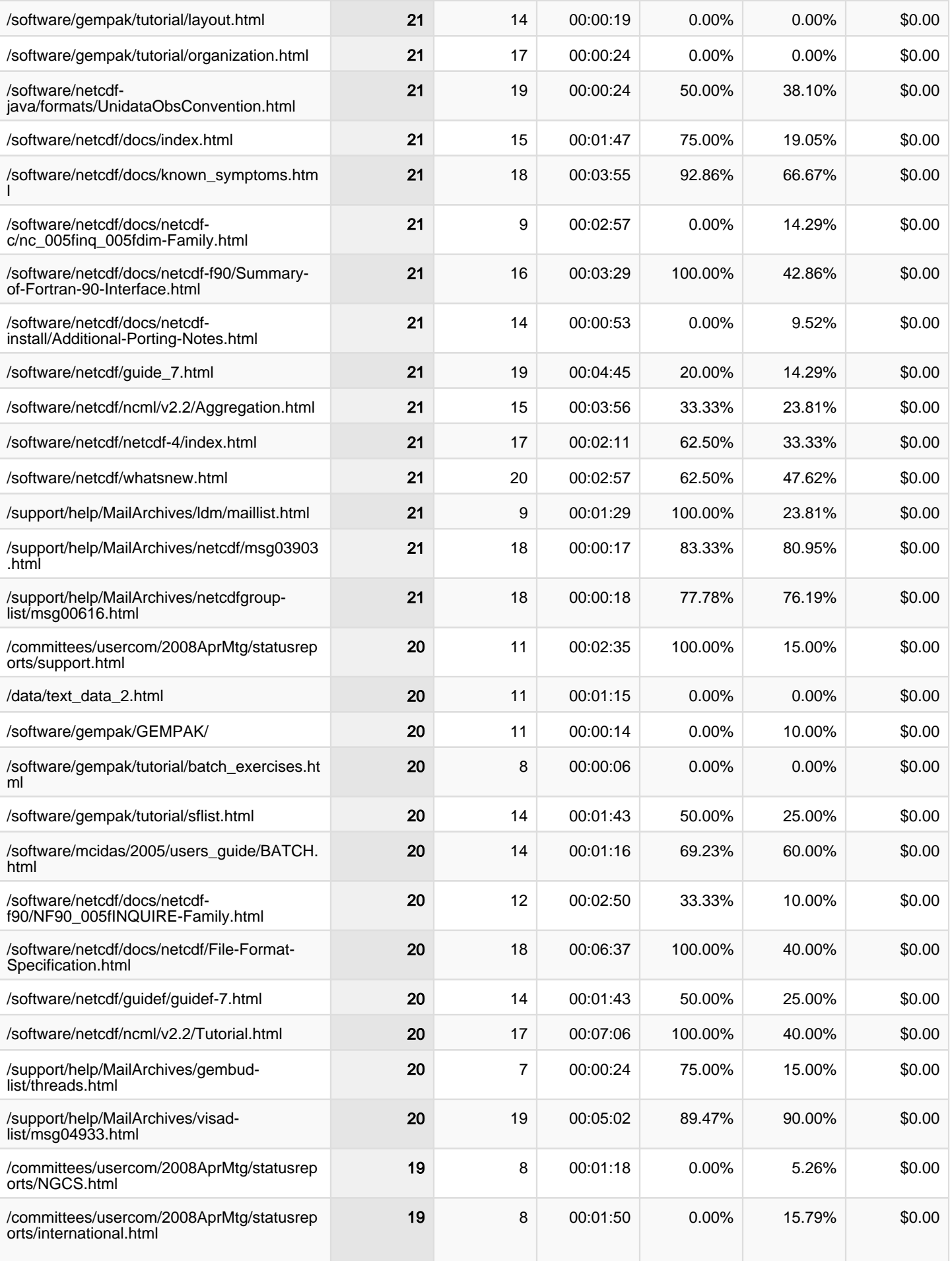

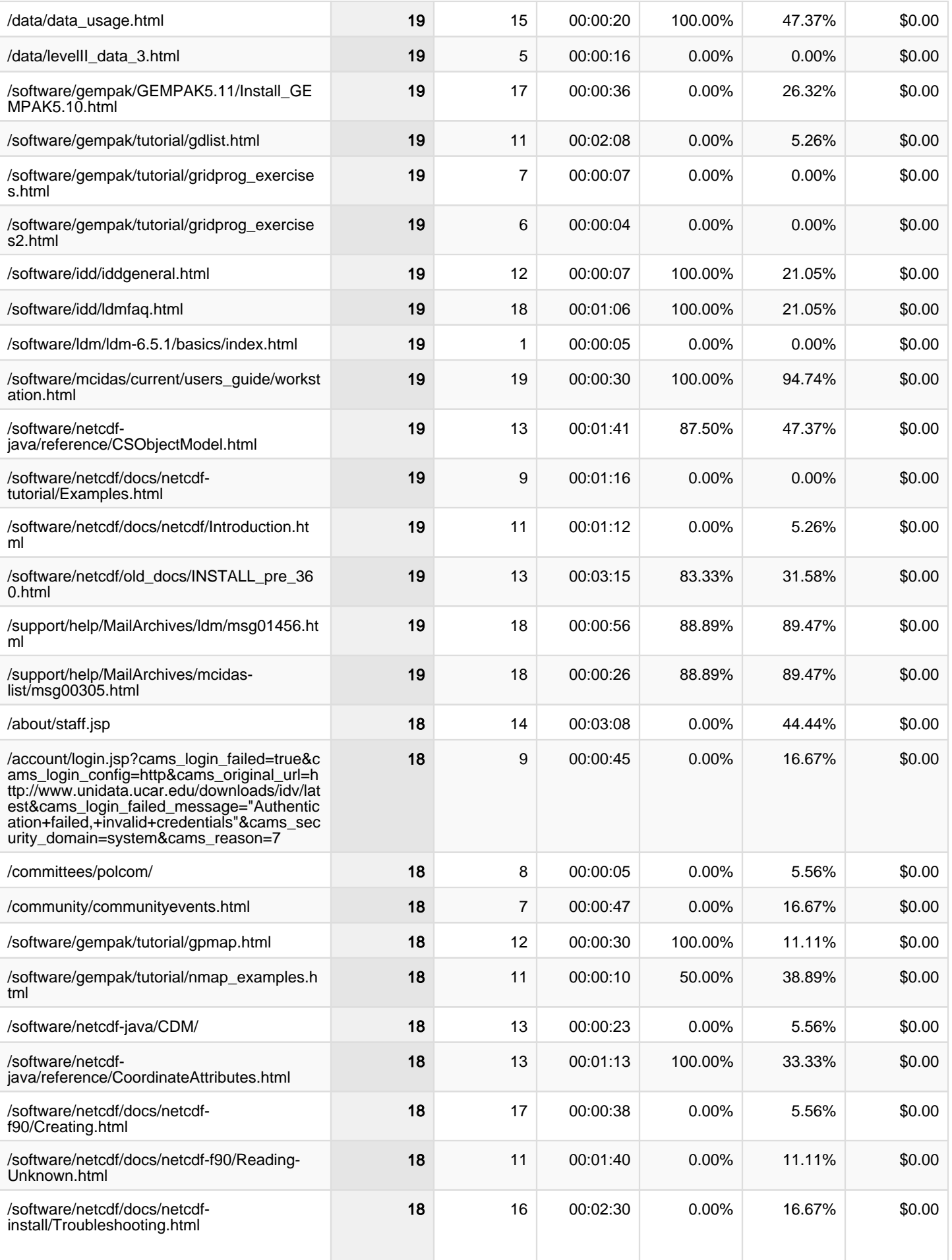

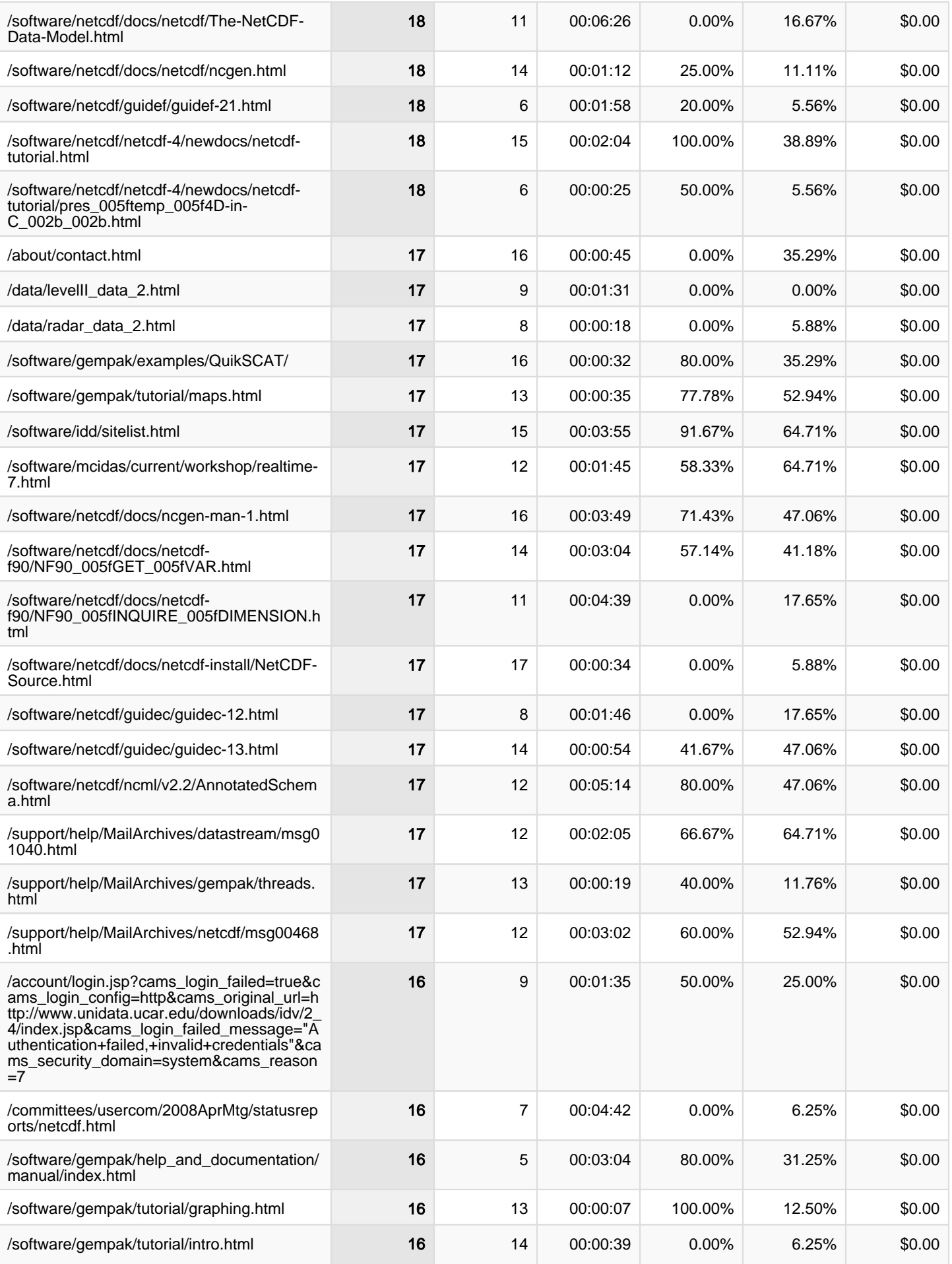

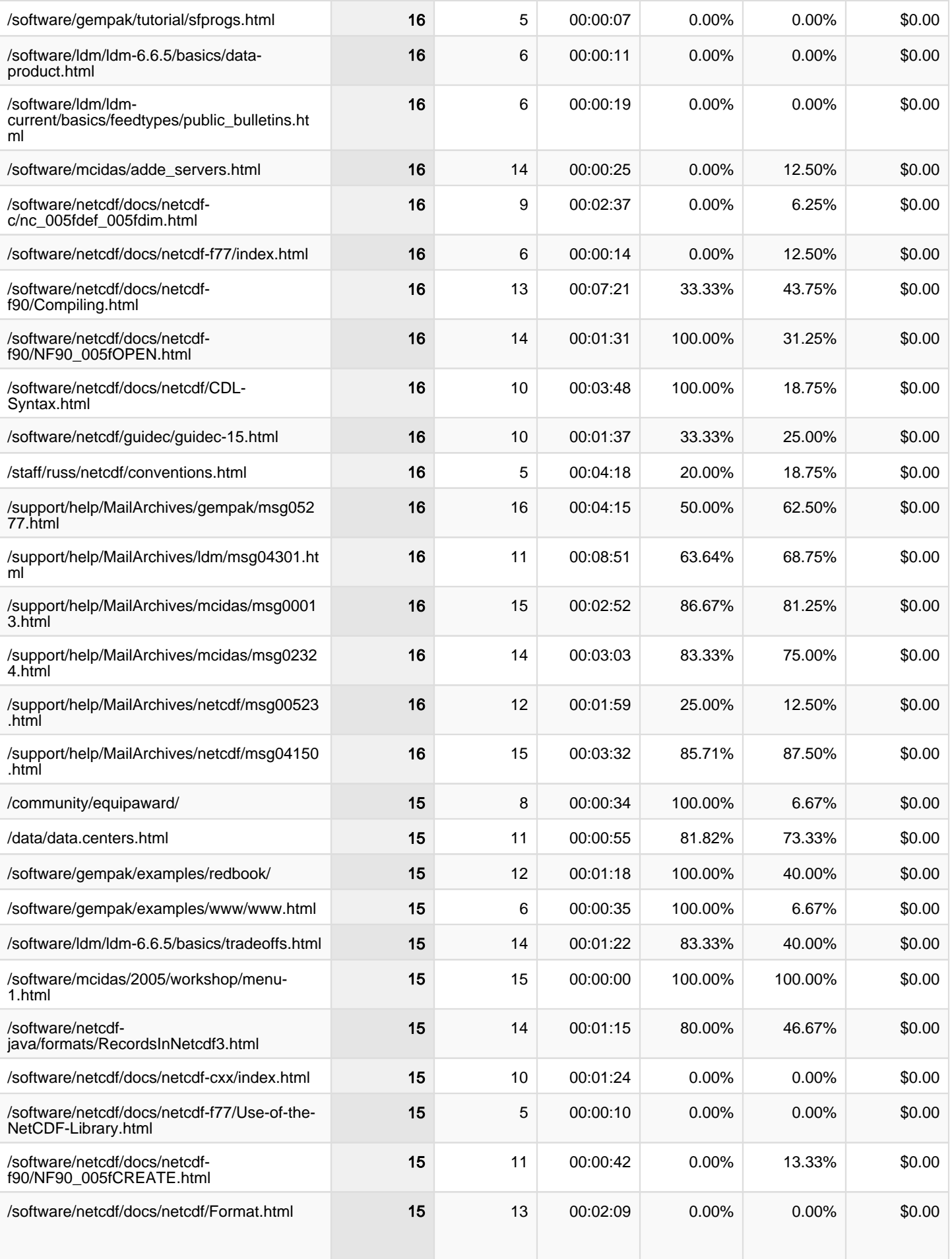

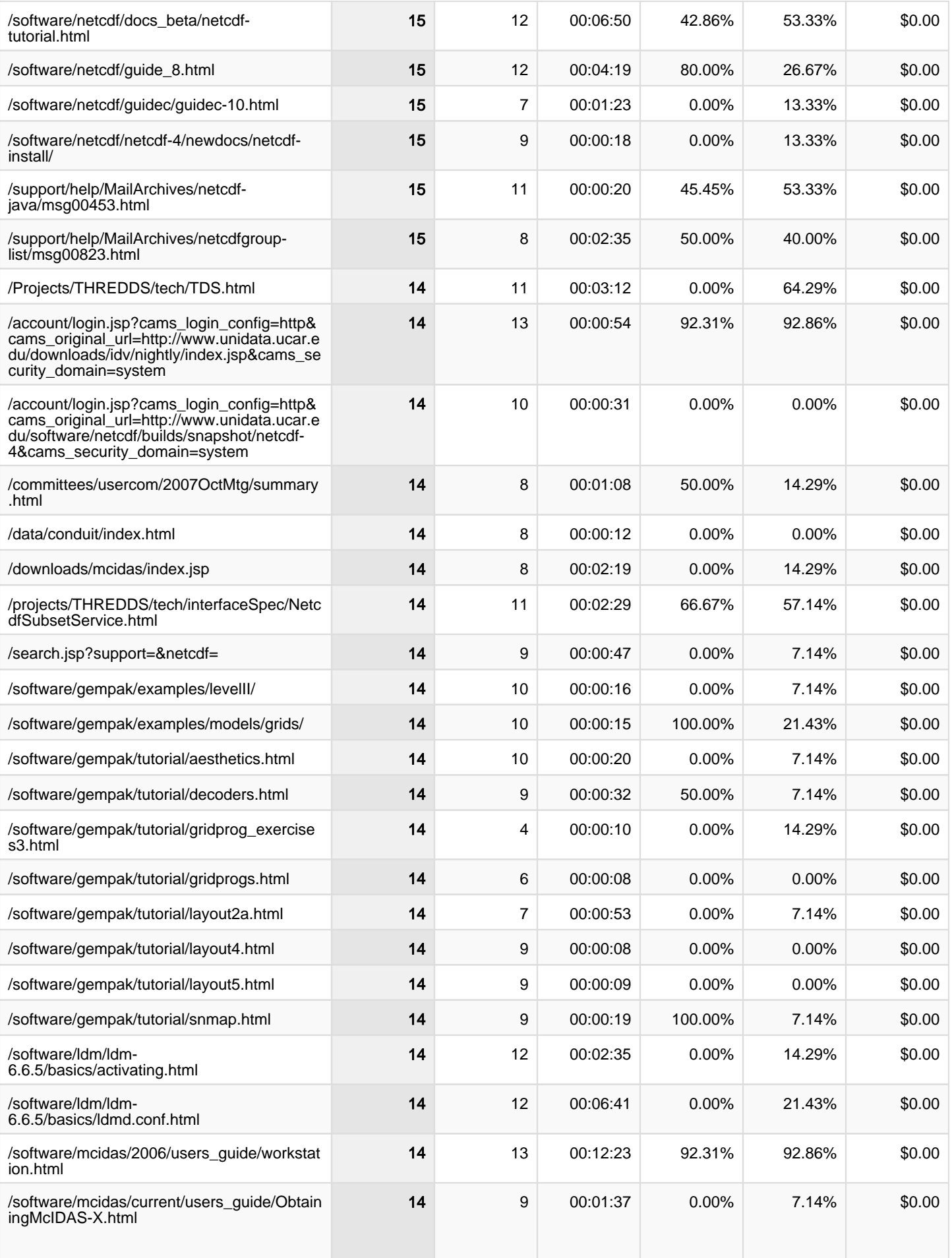

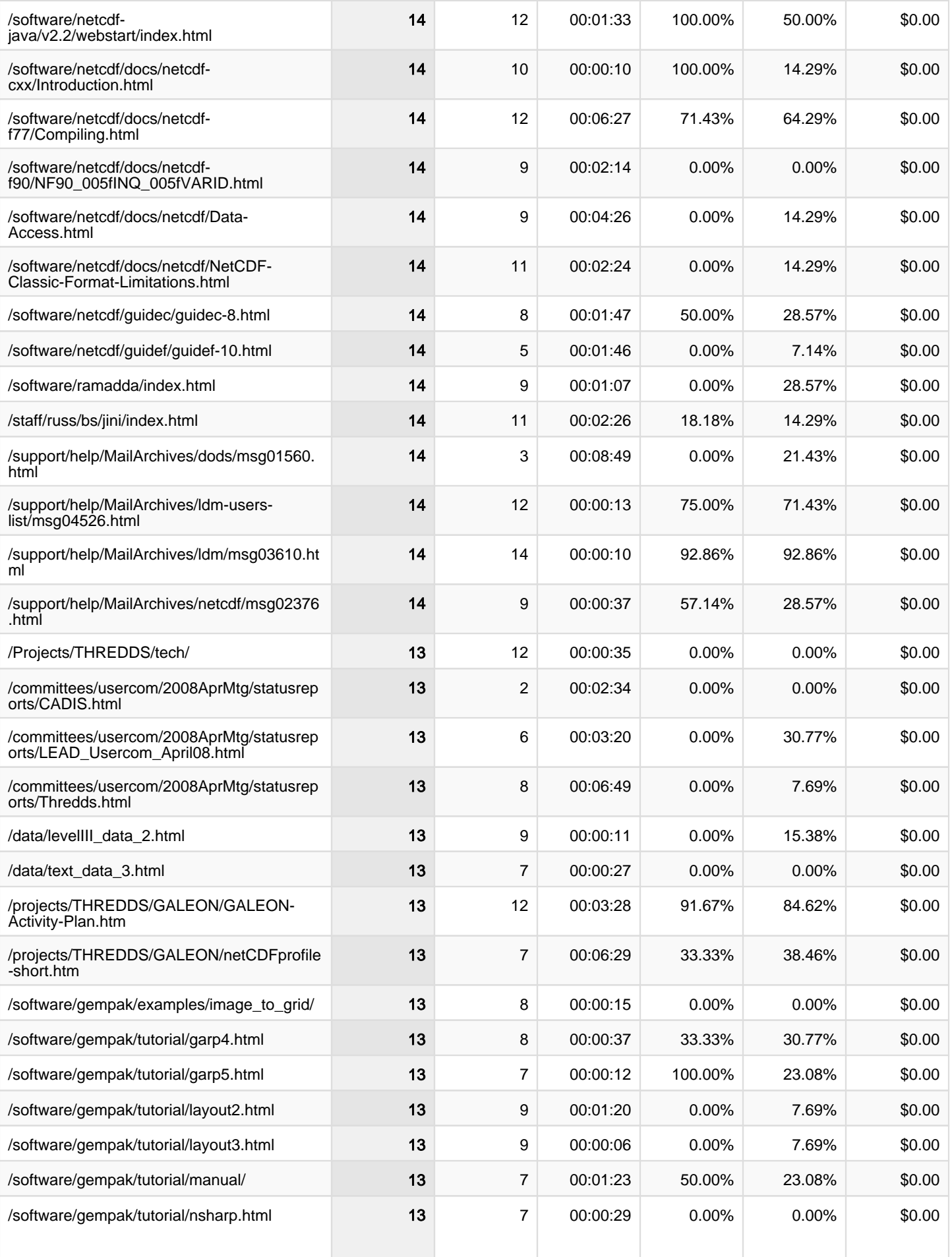

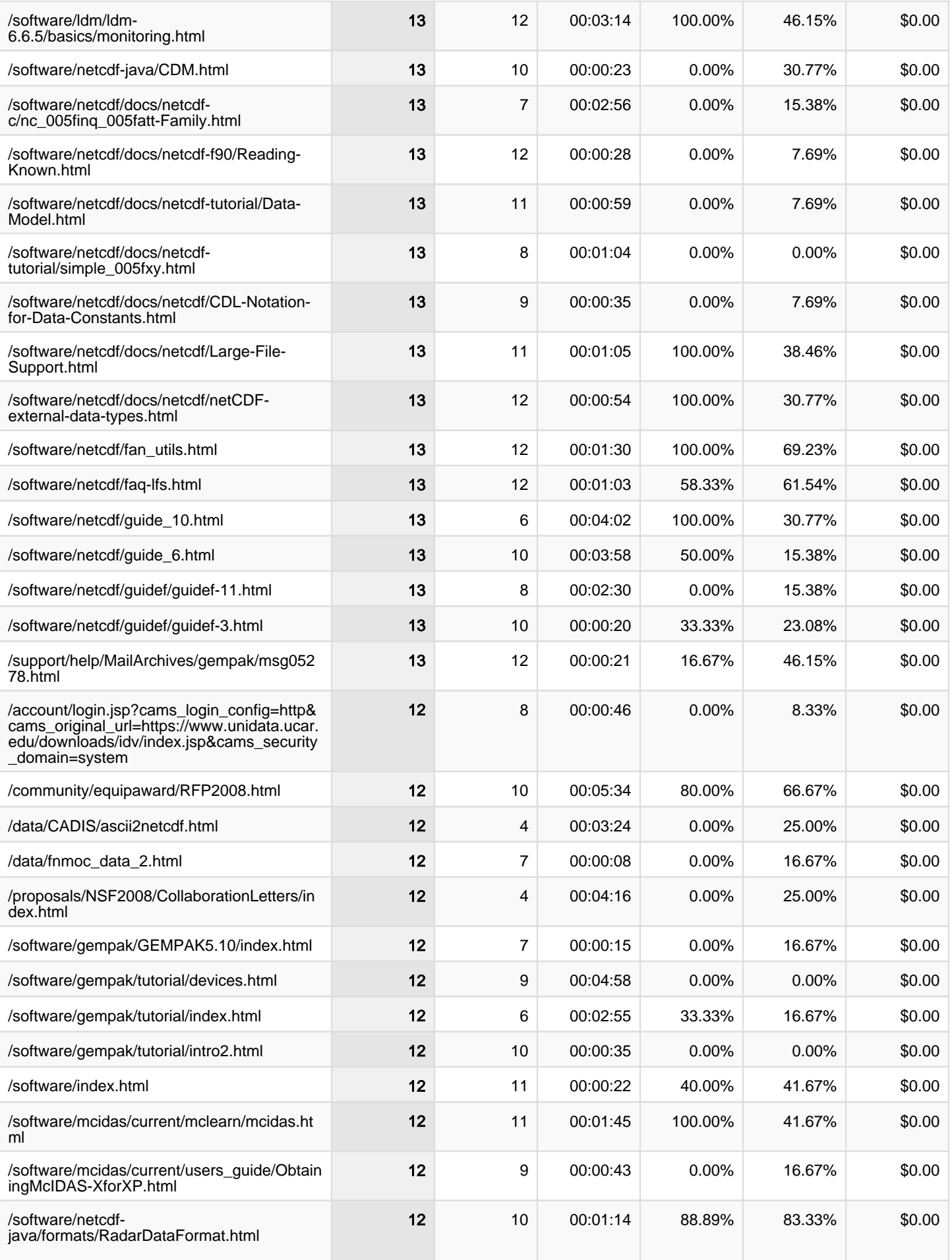

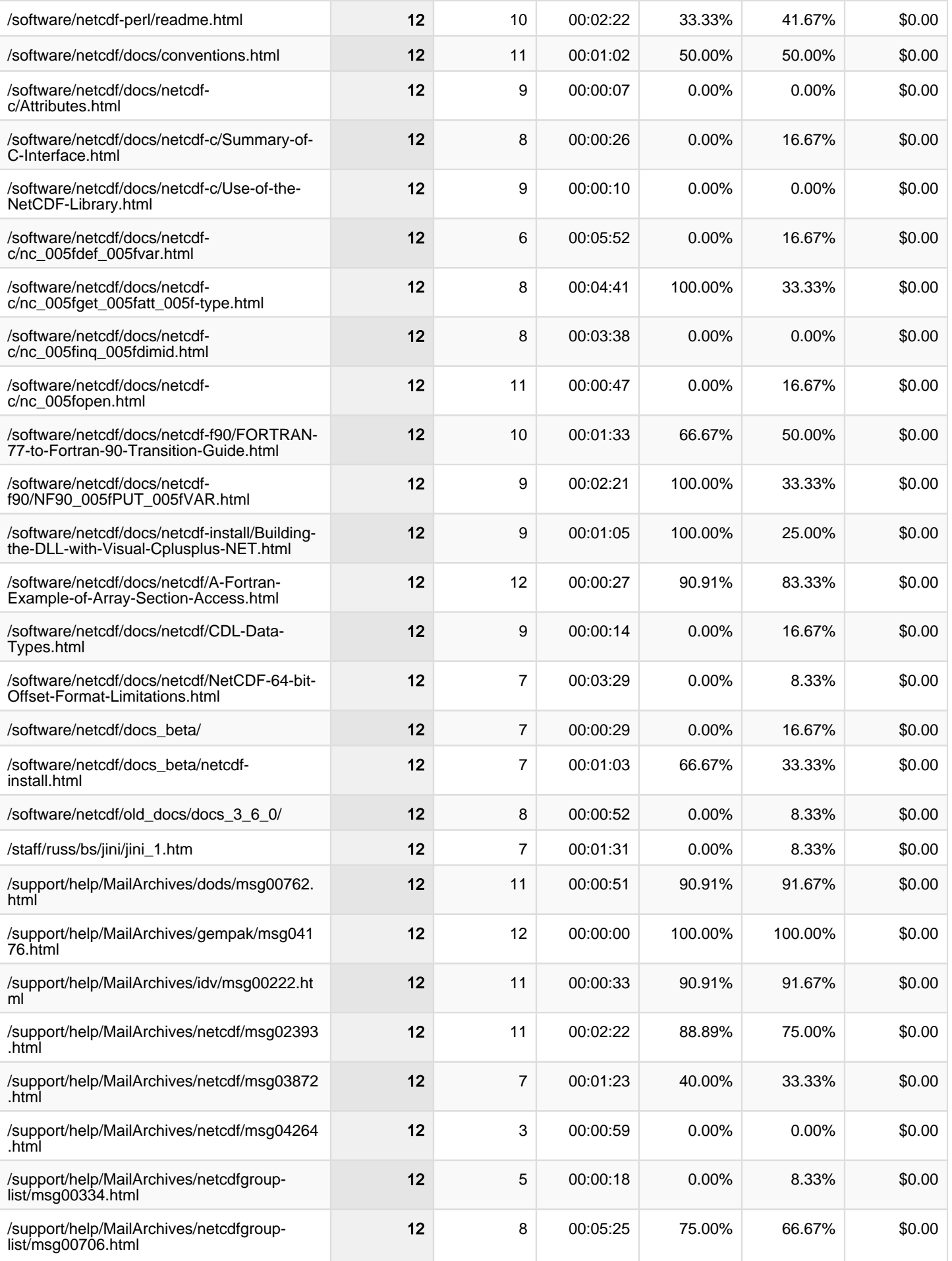

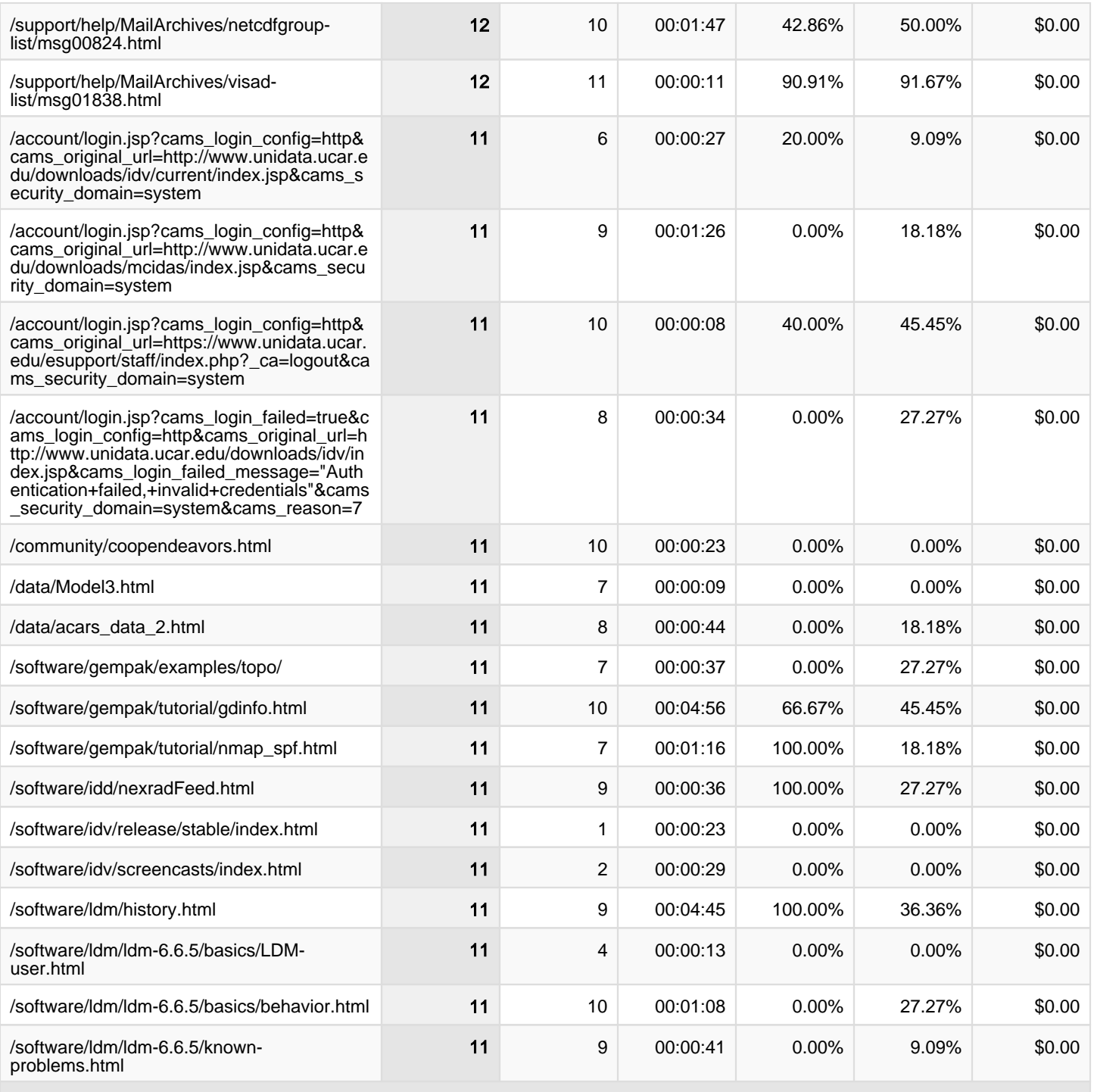

1 - 500 of 5,463